**Modem Adsl Zte Zxdsl 831 Manual** >>>CLICK HERE<<<

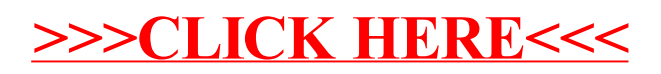